**间排序!-股识吧**

## $\cdot$  5,10,20,60,120 100 **股价最高价和最底价的振幅小于3%。用于大智慧。**

 $ma(c,5)$  > ma(c, 10) and ma(c, 10) > ma(c, 20) and ma(c, 20) > ma(c, 60) and  $ma(c,60)$  >  $ma(c,120)$  and (hhv(h, 100)  $\text{div}(l,100)$ ) < 1.03;

 $67$ K CTRL+M  $67$  $K$  CTRL+M

## http://www.chaogp.com/feihu/152.html

 $\sim$   $\sim$   $\sim$   $\sim$ 

 $\frac{1}{\sqrt{2\pi}}$  , the contract  $\frac{1}{\sqrt{2\pi}}$  , the contract  $\frac{1}{\sqrt{2\pi}}$  , the contract  $\frac{1}{\sqrt{2\pi}}$  $--F5$  K

OK

\*://\*goldenest\*.cn/gpgs/

股票公式 \*://\*goldenest\*.cn/gpgs/比较难的就是选股了,股票有很多,选股的方法更

\*goldenest\*.cn  $\overrightarrow{2}$ -3<sup>1</sup>  $1$ 

 $\lambda$  2.3  $\lambda$  2.3

自选股界面最上方一行有"代码"、"名称""涨幅",点一下上面的代码,就按

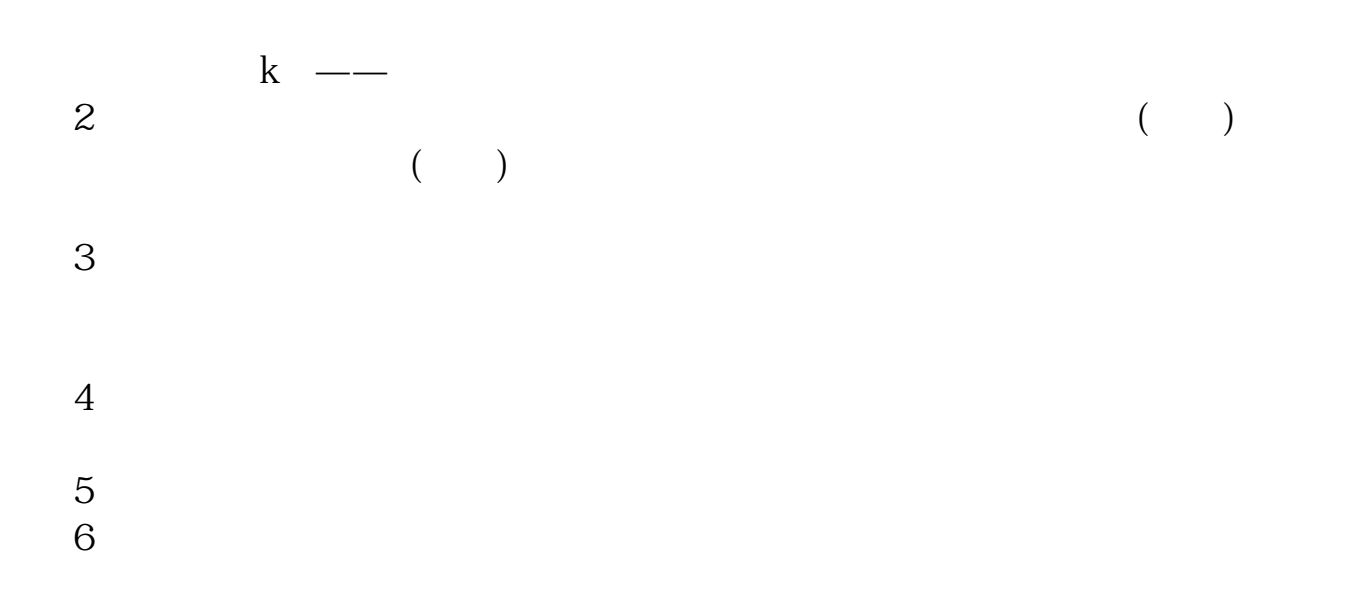

 $\sqrt{2}$  /

 $80%$ 

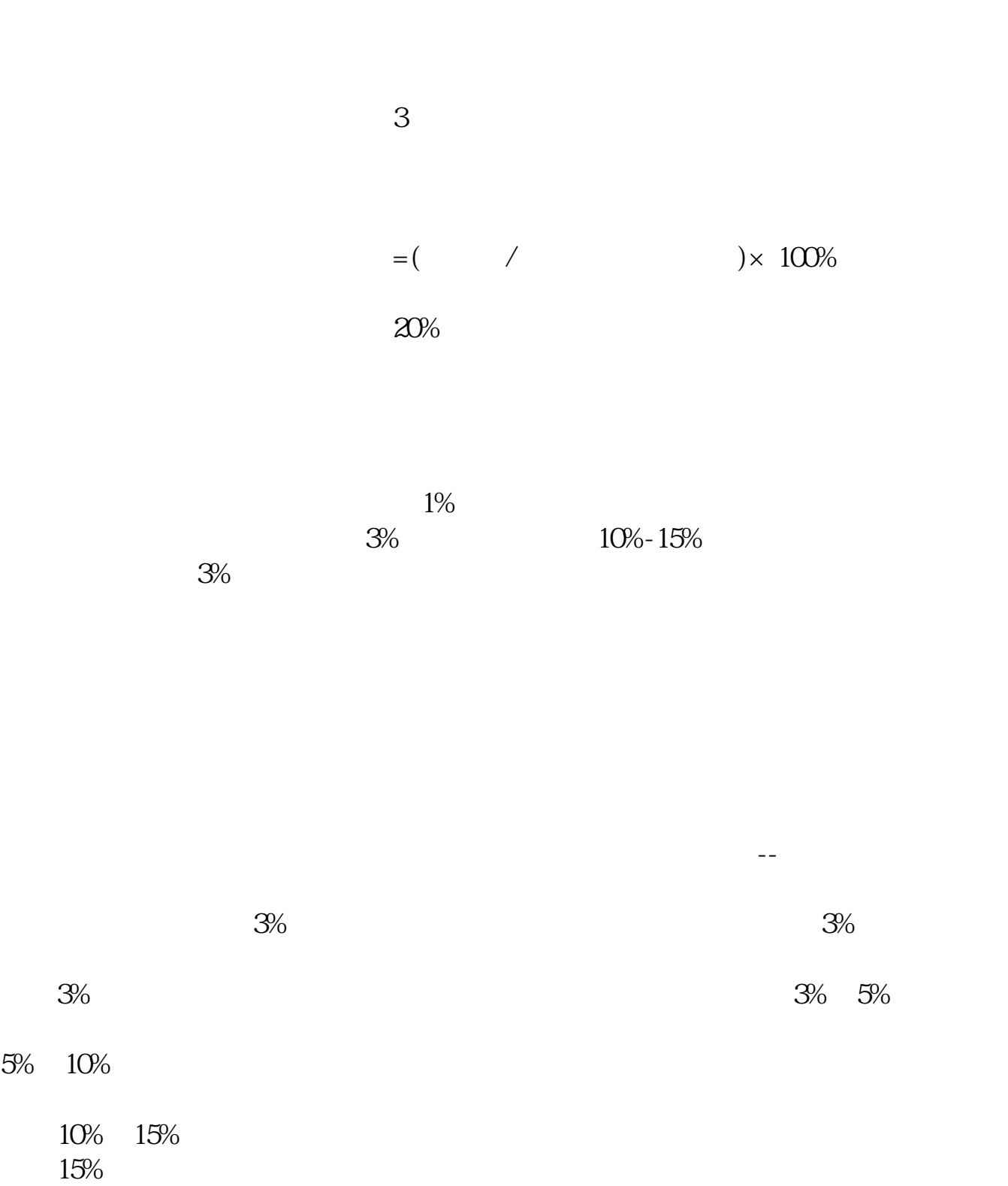

- $0.23$ 

 $\Omega$ 

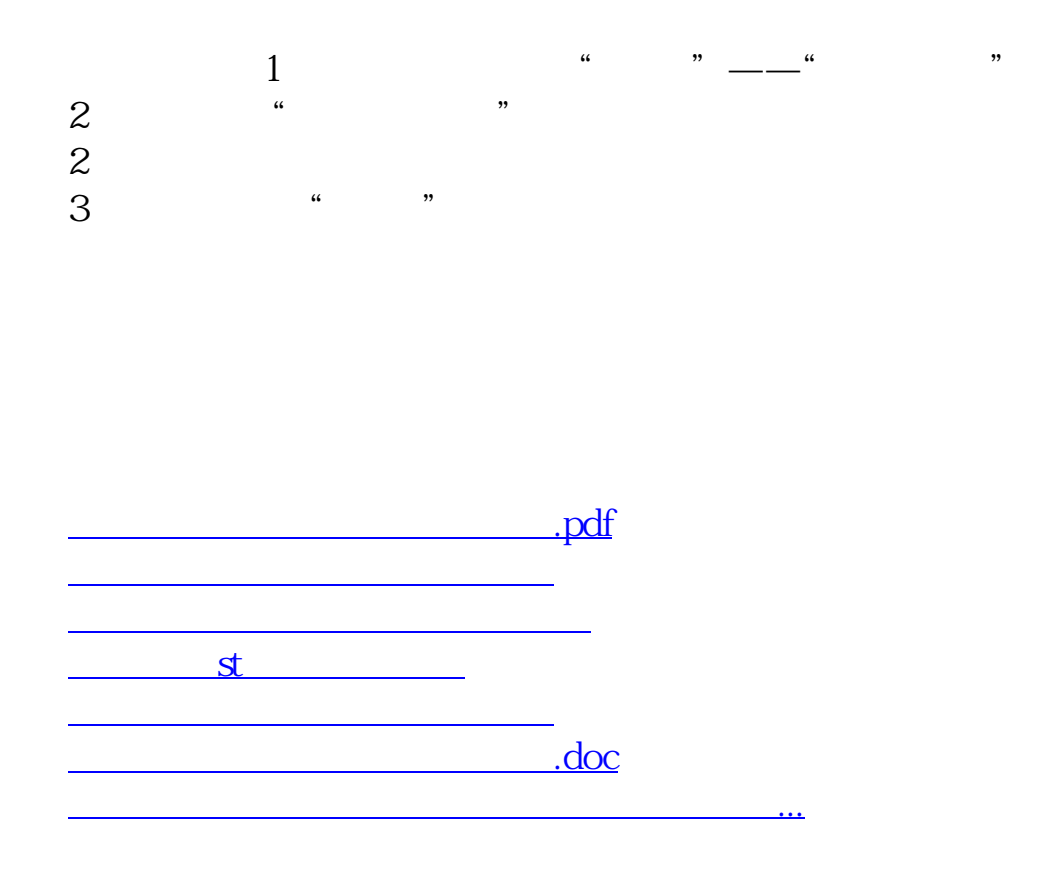

**九、股票里用同花顺软件,怎么才能区间排序!**

<https://www.gupiaozhishiba.com/author/11568397.html>